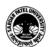

#### SARDAR PATEL UNIVERSITY

### Vallabh Vidyanagar, Gujarat

# (Reaccredited with 'A' Grade by NAAC (CGPA 3.11) Syllabus with effect from the Academic Year 2024-2025

## (B.A.) (Arts) (B.A.) (Programme Name) Semester (III)

| Course Code                 | UA03SECOP01 | Title of the<br>Course | Cyber Security and Synfig            |
|-----------------------------|-------------|------------------------|--------------------------------------|
| Total Credits of the Course | 2           | Hours per<br>Week      | 2 (Theory) + 1 (Practical per Batch) |

| Course      | 1. To study the basic concepts related to cyber security and cybercrime. |  |
|-------------|--------------------------------------------------------------------------|--|
| Objectives: | 2. To understand various cyber threats and safety measures.              |  |
|             | 3. To develop skills to use multimedia software                          |  |
|             | 4. To develop the advanced skill to create animation                     |  |

| Course | Course Content                                                                                                    |                |  |
|--------|----------------------------------------------------------------------------------------------------|----------------|--|
| Unit   | Description                                                                                                    | Weightage* (%) |  |
| 1.     | Cyber security and Cybercrime: Introduction to Cyber security and Cybercrime, Malware, Viruses, Spyware, Adware, Scareware, Ransomware, Keyboard Loggers Worms, different type of Threats, Hackers, SPAM, Spoofing, Cyberbullies, Online Reputation Attacks, Reputation Management, Phishing, Liars, Creeps, Cyber-stalkers Keeping your PC safe: Anti-Virus, Anti Spyware, Anti Malware, Firewall. Recognizing Phishing trip, Ensuring Safe, Shopping, Staying Safe while using social sites, Protecting yourself from creeps                                                                                                    | 50%            |  |
| 2.     | Synfig: Introduction, Overview and its uses, Creating new Synfig file, User interface, workspace, Menu bar, Timeline, Property Panel, Motion Editor Panel.  Saving files: Compressed Synfig file *.sifz, uncompressed Synfig file *.sif, Container format File *.sfg., Revert, Import, Import Sequence, Preview, Render, Tool Bar, Show/Hide Handles, Low Res-Pixel Size, Show Grid, Snap to Grid, snap to Guide, Enable Rendering in Background, show Onionskin. Navigation, Canvas, Property.  Toolbox: Transform, Smooth move, Scale, Rotate, Mirror, circle, Rectangle, Star, Polygon, Gradient, spine, Draw, Cut Out, Width, Fill, Eye drop, Text, Sketch, Zoom.  Layer: Add Layer, Duplicate Layer, Copy Layer, Delete Layer, Remove Layer from Set. Increase/Decrease Opacity, Plug-Ins |                |  |

| Teaching-<br>Learning<br>Methodology | Theory (50%) + Practical (50%) Practical: Practical are based on above cited units. Two hours practical work per week per batch. |
|--------------------------------------|----------------------------------------------------------------------------------------------------|
|--------------------------------------|----------------------------------------------------------------------------------------------------|

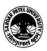

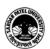

#### SARDAR PATEL UNIVERSITY

#### Vallabh Vidyanagar, Gujarat (Reaccredited with 'A' Grade by NAAC (CGPA 3.11) Syllabus with effect from the Academic Year 2024-2025

| Evaluation Pattern |                                                                                                    |           |
|--------------------|----------------------------------------------------------------------------------------------------|-----------|
| Sr.<br>No.         | Details of the Evaluation                                                                                                    | Weightage |
| 1.                 | Internal Written / Practical Examination (As per CBCS R.6.8.3)                                                                       | 50%       |
| 2.                 | Internal Continuous Assessment in the form of Practical, Viva-voce, Quizzes, Seminars, Assignments, Attendance (As per CBCS R.6.8.3) |           |
| 3.                 | University Examination                                                                                                    | 50%       |

| Cou | Course Outcomes: Having completed this course, the learner will be able to       |  |
|-----|----------------------------------------------------------------------------------|--|
| 1.  | Manage security issues and related to PC and Network during use of the Internet. |  |
| 2.  | Secure PC and Network from cyber attackers.                                      |  |
| 3.  | Develop work with multimedia software                                            |  |
| 4   | Create animation as per requirement                                              |  |

| Sugge      | Suggested References:                                                                                                  |  |
|------------|----------------------------------------------------------------------------------------------------|--|
| Sr.<br>No. | References                                                                                                    |  |
| 1          | Cybersecurity: The Beginner's Guide: A comprehensive guide to getting started in cybersecurity by Dr. Erdal Ozkaya     |  |
| 2          | Cybersecurity Essentials 1st Edition by Charles J. Brooks, Christopher Grow, Philip A. Craig Jr., Donald Short         |  |
| 3          | Introduction to Cybercrime: Computer Crimes, Laws, and Policing in the 21st Century by Joshua B. Hill, Nancy E. Marion |  |
| 4          | Cyber Crimes by Talat Fatima 3rd Edition 2021, Reprint 2023                                                            |  |
| 5          | Synfig User's Manual 423 Pages · 2016 · 17.35 MB · English by The Synfig Group & Joking Reaper                         |  |
|            |                                                                                                    |  |
|            |                                                                                                    |  |
|            |                                                                                                    |  |
|            |                                                                                                    |  |
|            |                                                                                                    |  |

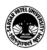

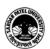

#### SARDAR PATEL UNIVERSITY

# Vallabh Vidyanagar, Gujarat

(Reaccredited with 'A' Grade by NAAC (CGPA 3.11) Syllabus with effect from the Academic Year 2024-2025

| On-l | On-line resources to be used if available as reference material                                                                             |  |
|------|----------------------------------------------------------------------------------------------------|--|
| On-l | On-line Resources                                                                                                    |  |
| Onli | Online Resources                                                                                                    |  |
| 1    | Introduction To Cyber Security <a href="https://www.youtube.com/watch?v=z5nc9MDbvkw">https://www.youtube.com/watch?v=z5nc9MDbvkw</a>        |  |
| 2    | Basics Of Cybersecurity For Beginners <a href="https://www.youtube.com/watch?v=njPY7pQTRWg">https://www.youtube.com/watch?v=njPY7pQTRWg</a> |  |
| 3    | Cyber Crime Challenge <a href="https://www.youtube.com/watch?v=GAXXQTuhaPk">https://www.youtube.com/watch?v=GAXXQTuhaPk</a>                 |  |
| 4    | Introduction To CyberCrime   Types of Cyber Crime   How To Prevent Cyber Crime<br>https://www.youtube.com/watch?v=qS4ViqnjkC8               |  |
| 5    | What is Cyber Crime   History of CyberCrime   Types of CyberCrime<br>https://www.youtube.com/watch?v=xR02CQCgcNM                            |  |
| 6    | https://wiki.synfig.org/Category:Tutorials                                                                                                  |  |
| 7    | https://gujarat-education.gov.in/textbook/Images/std11_sem_1/computer_studies11-guj/chap2.pdf                                               |  |
| 8    | https://gujarat-education.gov.in/textbook/Images/std11_sem_1/computer_studies11-guj/chap3.pdf                                               |  |
| 9    | https://gujarat-education.gov.in/textbook/Images/std11_sem_1/computer_studies11-guj/chap4.pdf                                               |  |
| 10   | https://gujarat-education.gov.in/textbook/Images/std11_sem_1/computer_studies11-guj/chap5.pdf                                               |  |
| 11   | https://www.scribd.com/document/534326147/Synfig-User-s-Manual-PDFDrive                                                                     |  |

\*\*\*\*

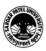